## **Información general**

### Información general

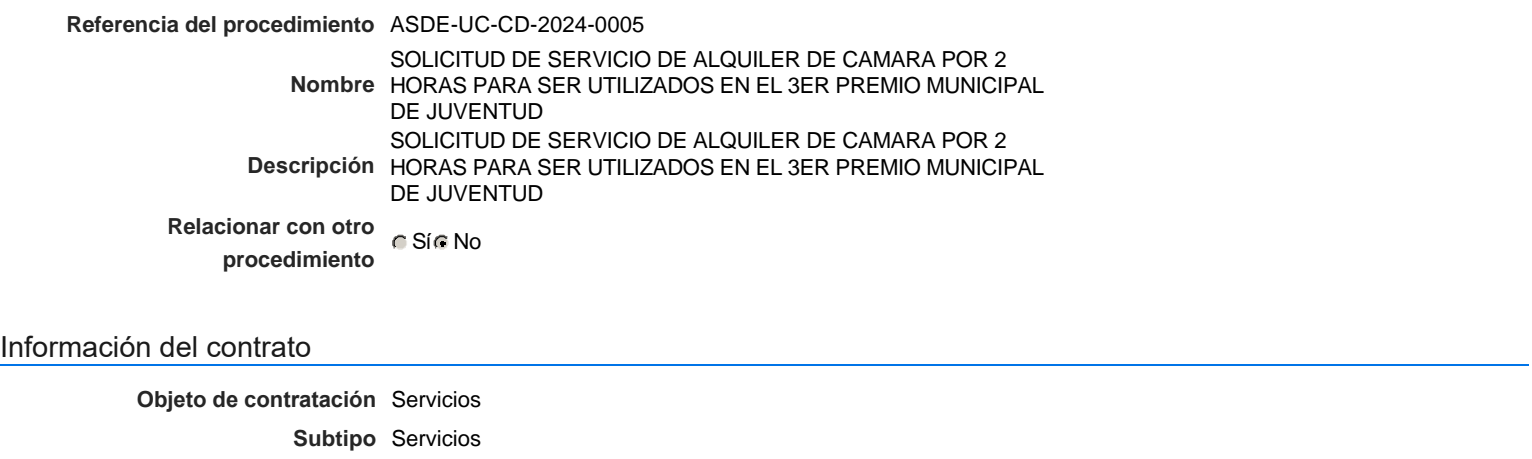

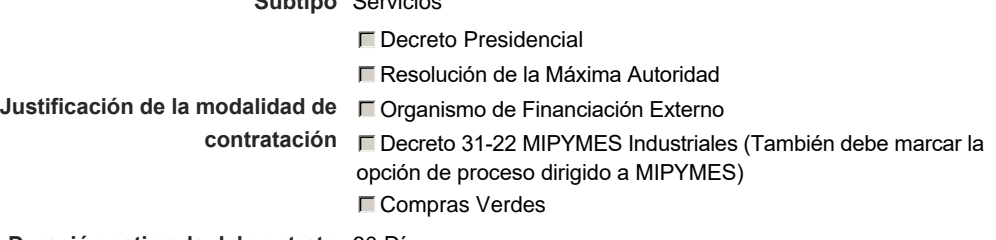

**Duración estimada del contrato** 60 Días

### Ubicación del Contrato

Utilizar la misma dirección de la Unidad de requisición

### Compra regional

¿Restringir la compra a proveedores ubicados cerca de la localización del contrato?

#### Plan anual de compras (PACC)

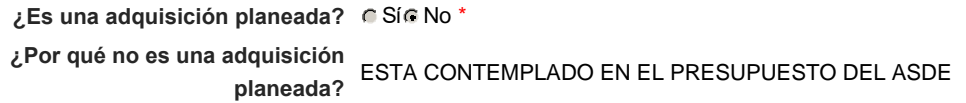

### Información Presupuestal

**Moneda del procedimiento** Pesos Dominicanos \*

### Configuración del equipo y del flujo de aprobación

*Configuración de Equipos y Flujos de Aprobación*

**Seleccione el equipo** CDU / 25/1/2024 09:56 (UTC -4 horas)((UTC-04:00) Georgetown, La Paz, Manaus, San Juan)

#### **Aprobar consulta Paso 1 - Sequential** AprobarAprobadores :: Aprobador **Aprobar rectificación de consulta Paso 1 - Sequential** Aprobar <sup>Aprobadores</sup> ::<br>Aprobador **Aprobar adjudicación de la consulta Paso 1 - Sequential** AprobarAprobadores :: Aprobador **Aprobar el contrato de la consulta Paso 1 - Sequential** Aprobar <sup>Aprobadores</sup> ::<br>Aprobador **Aprobar modificación de contrato Paso 1 - Sequential** Aprobar <sup>Aprobadores</sup> ::<br>Aprobador **Flujo de aprobación**

### Documentos internos

No se han encontrado.

**¿El procedimiento tiene fase de borrador?**  $\blacksquare$  Si $\blacksquare$  No

Un procedimiento con fase de borrador permite a los proveedores aclarar sus dudas y exponer sus comentarios , sin la opción habilitada para presentar ofertas durante esta fase

# **Configuraciones del procedimiento**

#### **INFORMACIÓN**

**Id único** DO1.REQ.1613613

#### Cronograma

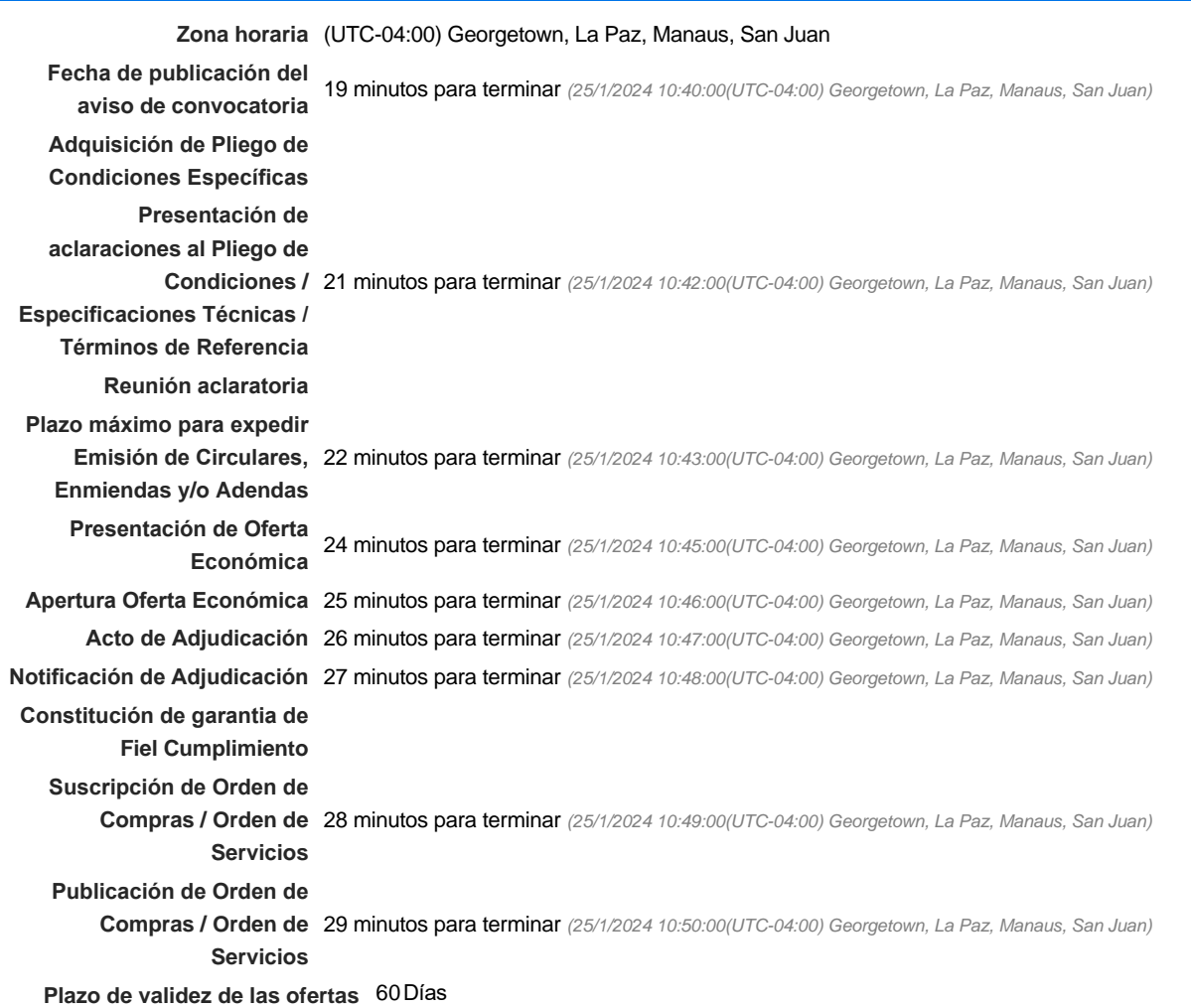

Mipymes

Limitar este proceso a Mipymes C Sí C No \*

Pago de Anticipos

**¿Pago de anticipos?** Sí No \*

**Solicitud de garantías?** CSIC No \*

**Permitir las visitas al lugar de las<br>
C Sí C No obras?**

**Lotes** 

**Definir lotes** CSiCNo<sup>\*</sup>

Observaciones

*Observaciones*

Configuraciones avanzadas

**¿Editar configuraciones** Sí No **avanzadas?**

# **Artículos y Preguntas**

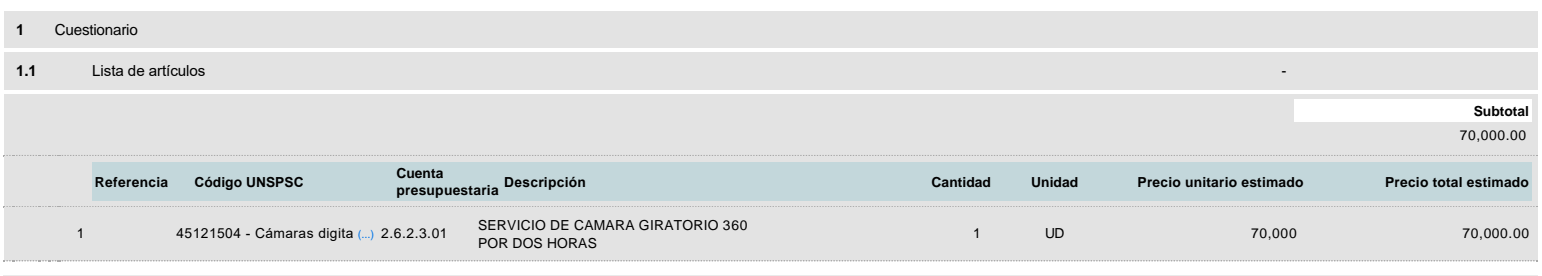

# **Evaluación**

Modelo de evaluación

**Definir un modelo de evaluación para este procedimiento** G Sí G No

# **Documentos del procedimiento**

Comentario

Este comentario es visible para todos los Proveedores.

#### **Documentos**

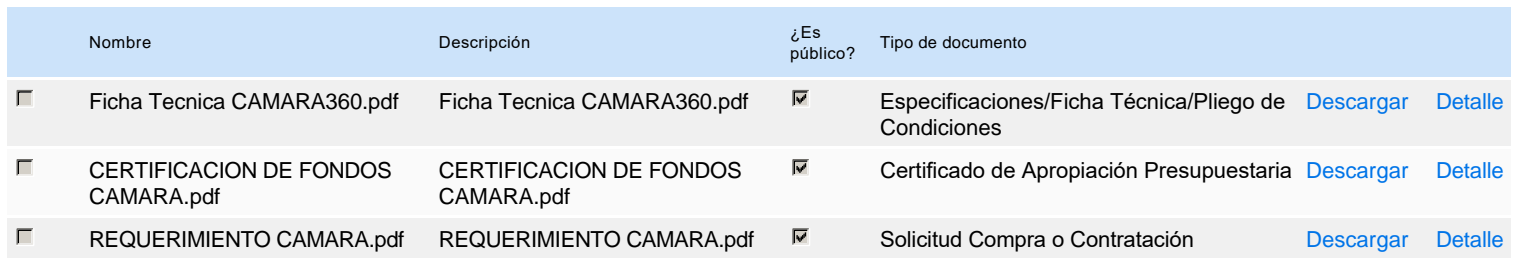

# **Documentos habilitantes**

#### Lista de documentos

La siguiente es una lista de los documentos que puede solicitar a los Proveedores para la acreditación de los requisitos habilitantes. Para solicitar un documento marque el cuadro que aparece a la derecha.

### **Filtrar por familia**

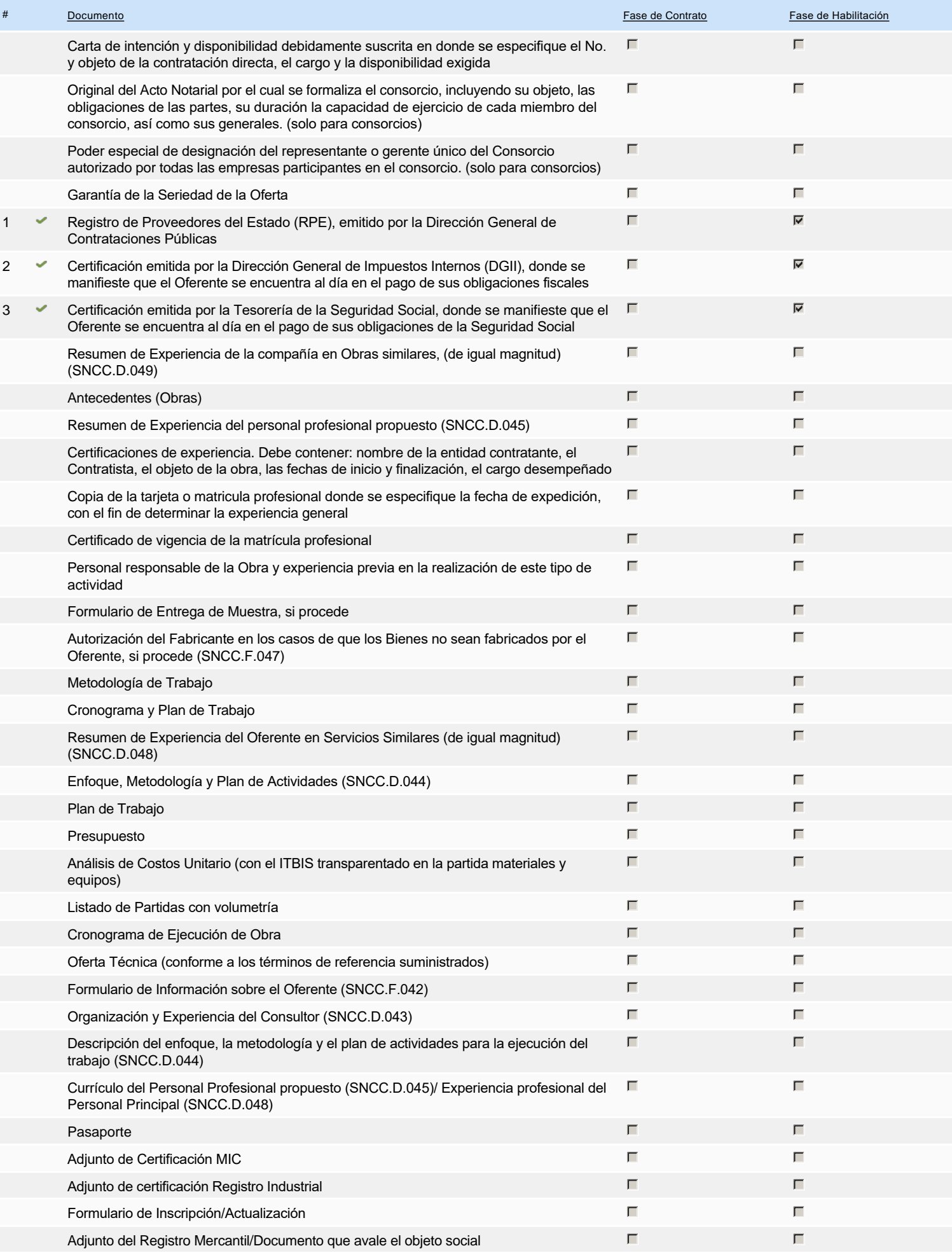

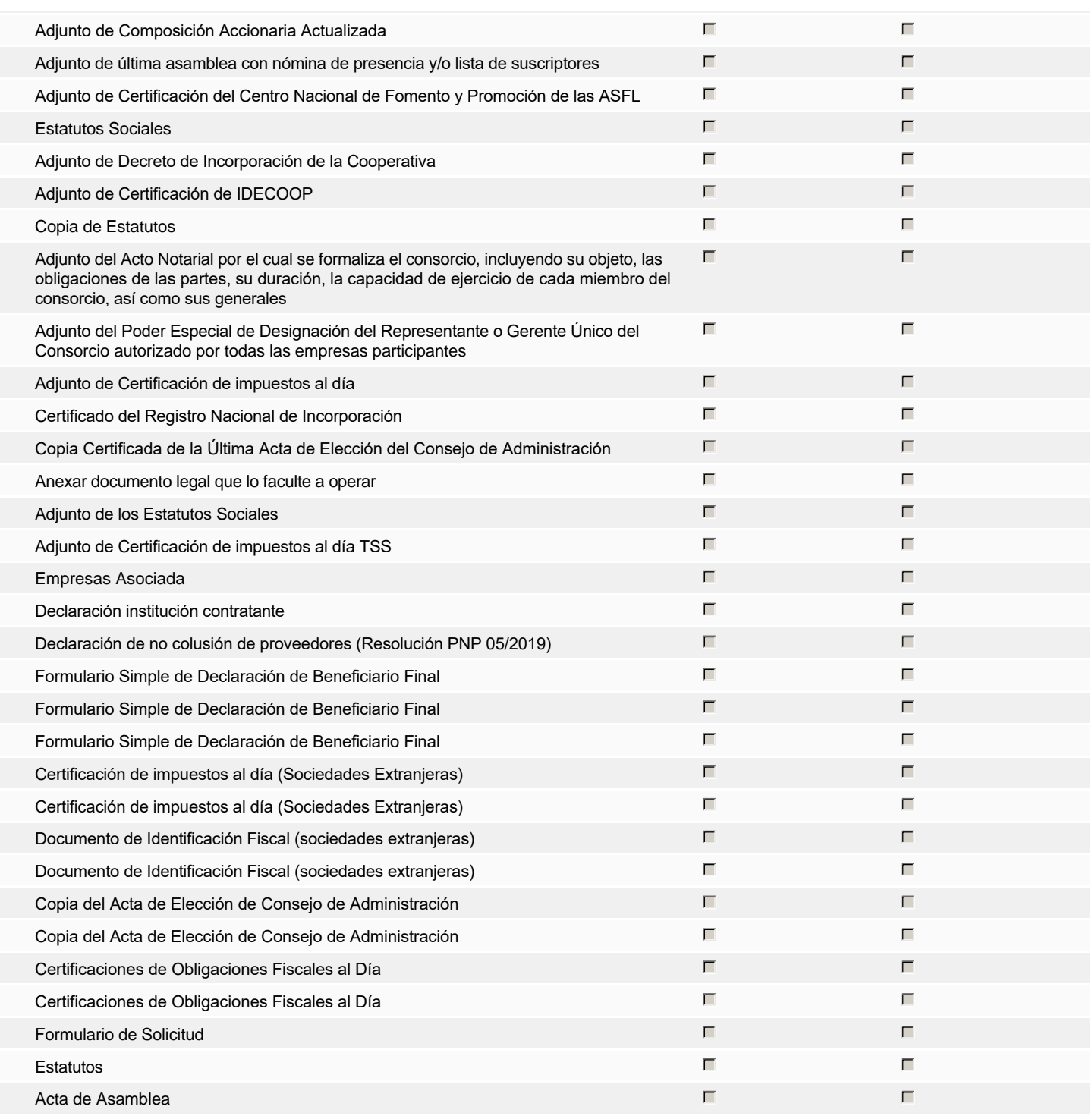

**Otros documentos requeridos para la presentación de la oferta Solution en la presentación de la oferta Sí No** 

# **Invitación**

## Invitación manual de proveedores

*La lista de Proveedores invitados a participar en el proceso es responsabilidad de la Unidad de Compras. Para buscar el Proveedor en el DirectorioDGCP debe conocer el número de documento de este. Si el Proveedor no está registrado en el DGCP, la Unidad de Compras debe contactarlo para solicitarle el registro en el DGCP.*

**Sistema de clasificación** 45120000 - **Equipo de vídeo, filmación o fotografía UNSPSC:**

### **Proveedores invitados:**

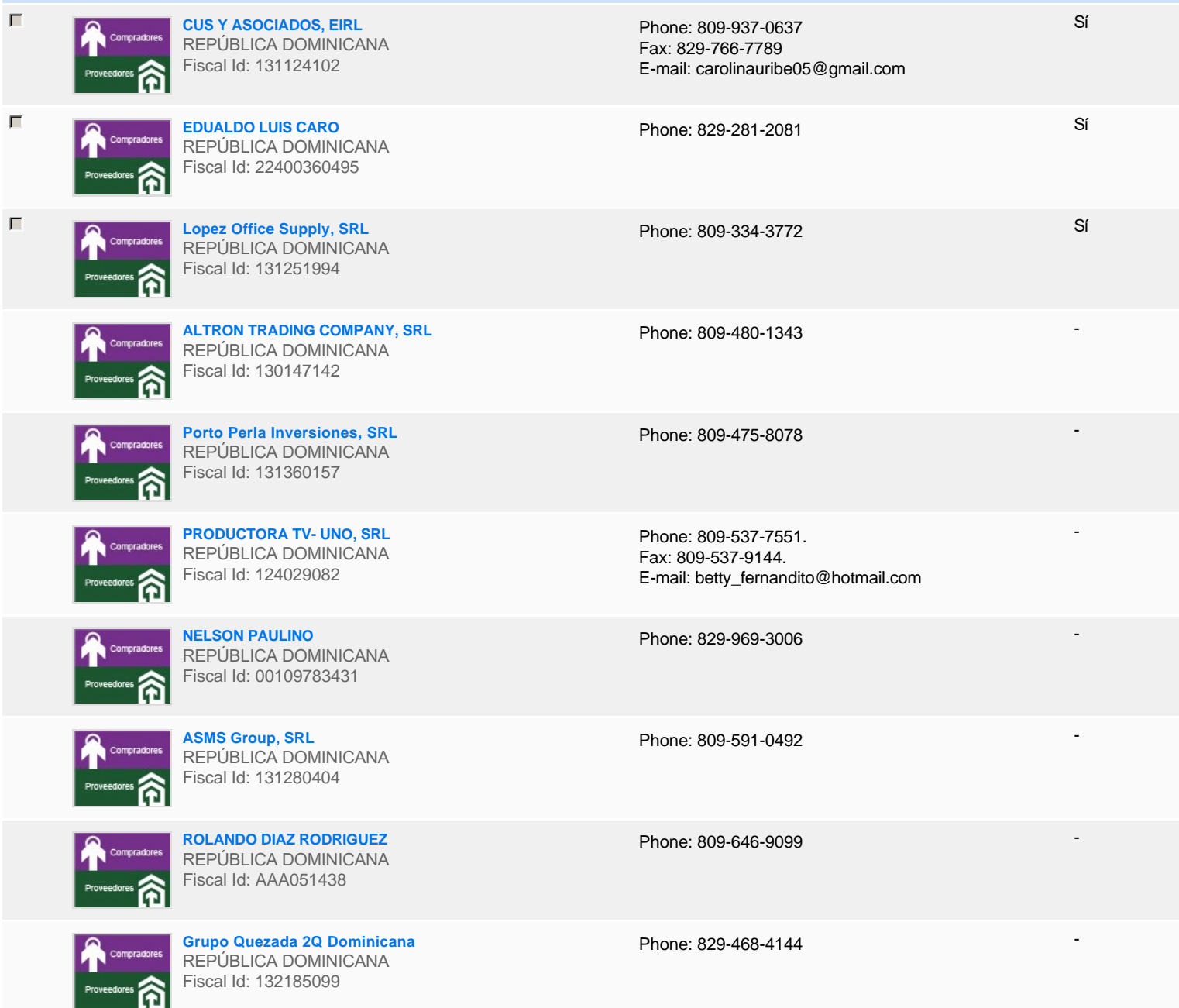

# **Configuración del presupuesto**

### Configuración del Presupuesto

*Configuración del procedimiento*

 $\begin{array}{|c|c|c|}\hline \textbf{w} & \textbf{1} & \textbf{...} & \textbf{0} \\ \hline \end{array}$ 

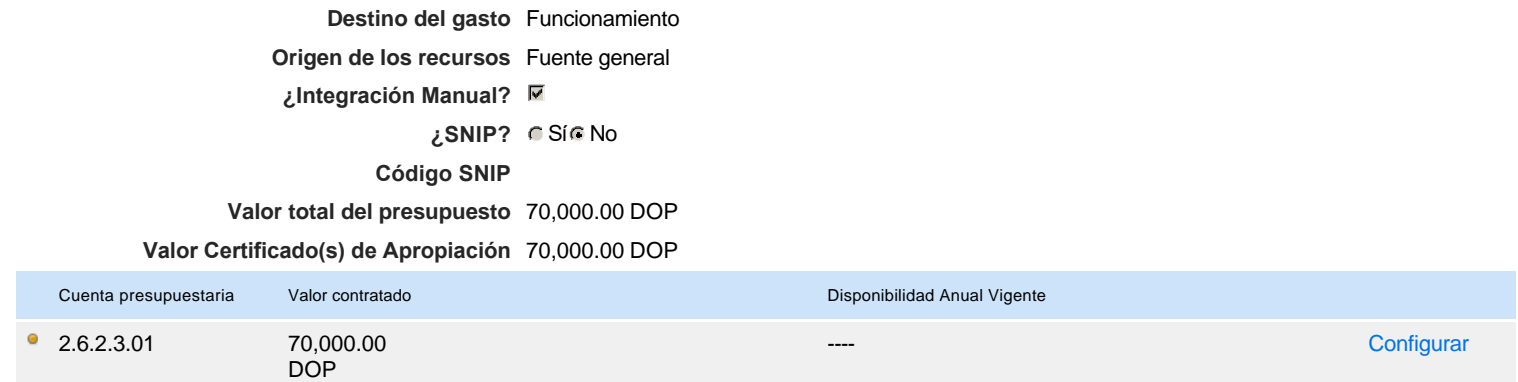

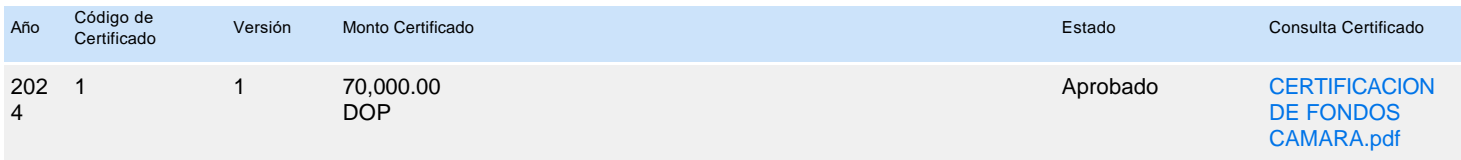